# **Inhaltsverzeichnis**

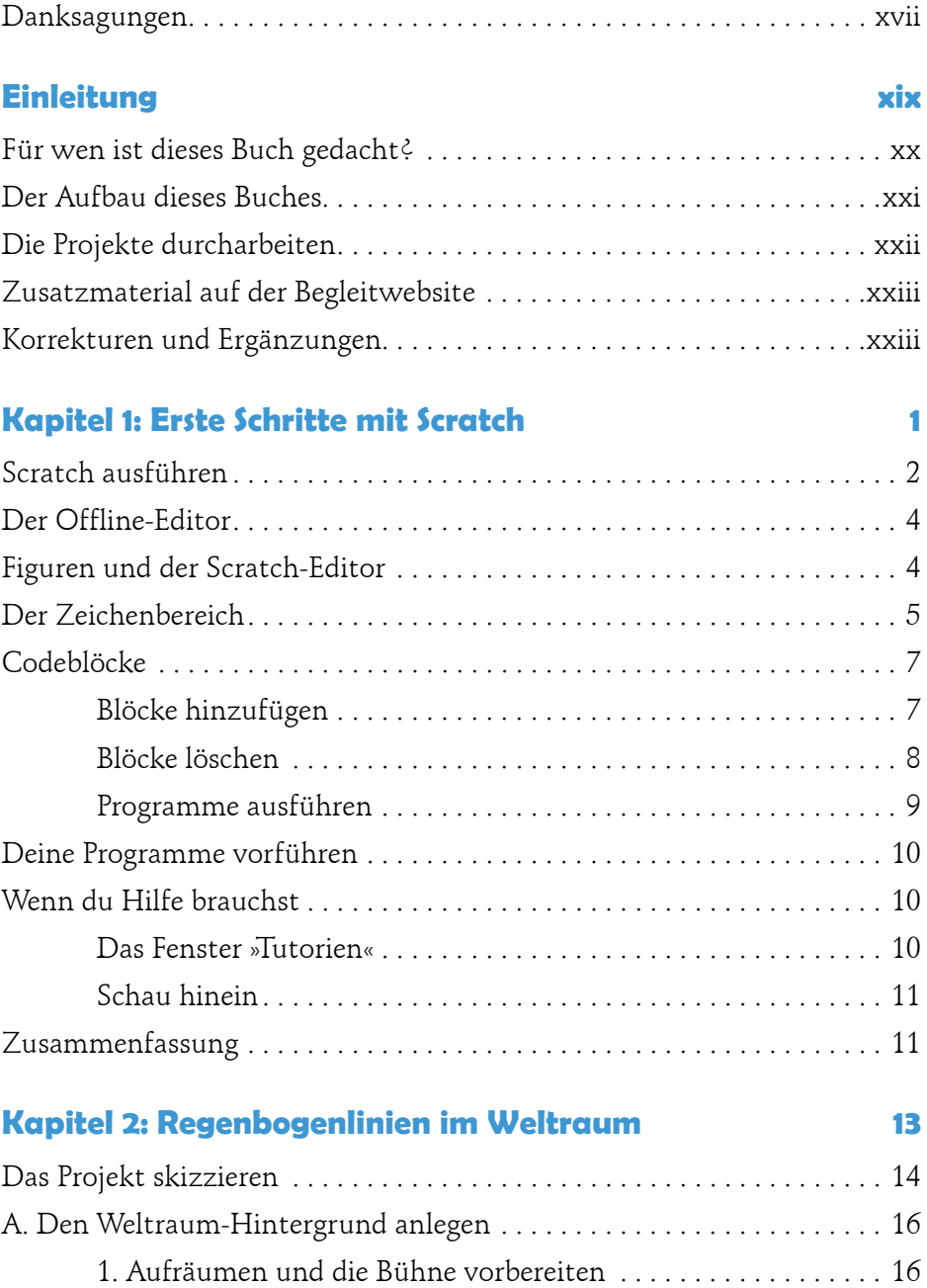

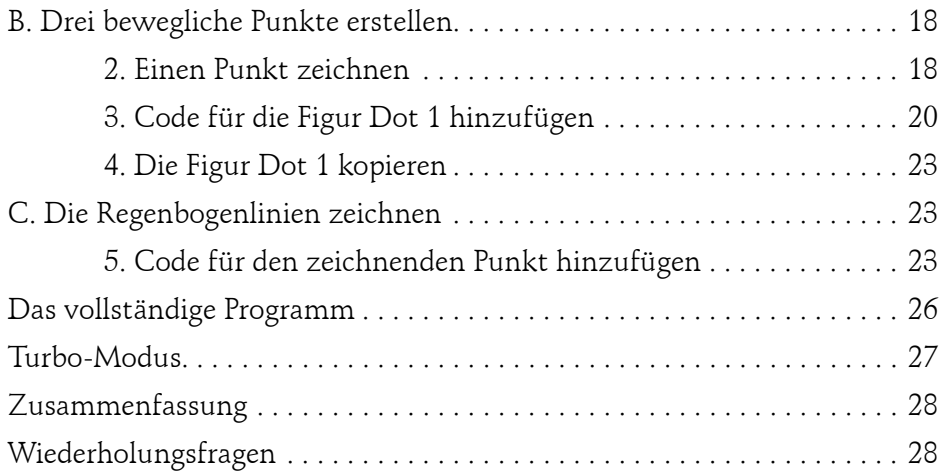

## **Kapitel 3: Ein Labyrinthspiel 29**

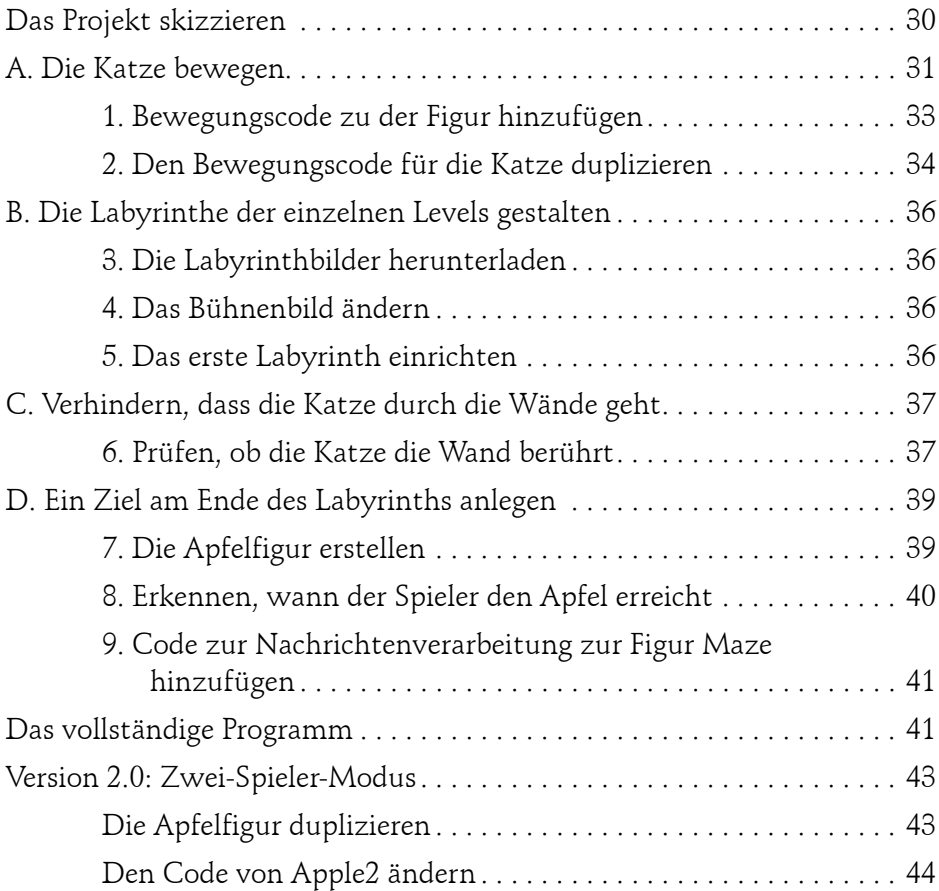

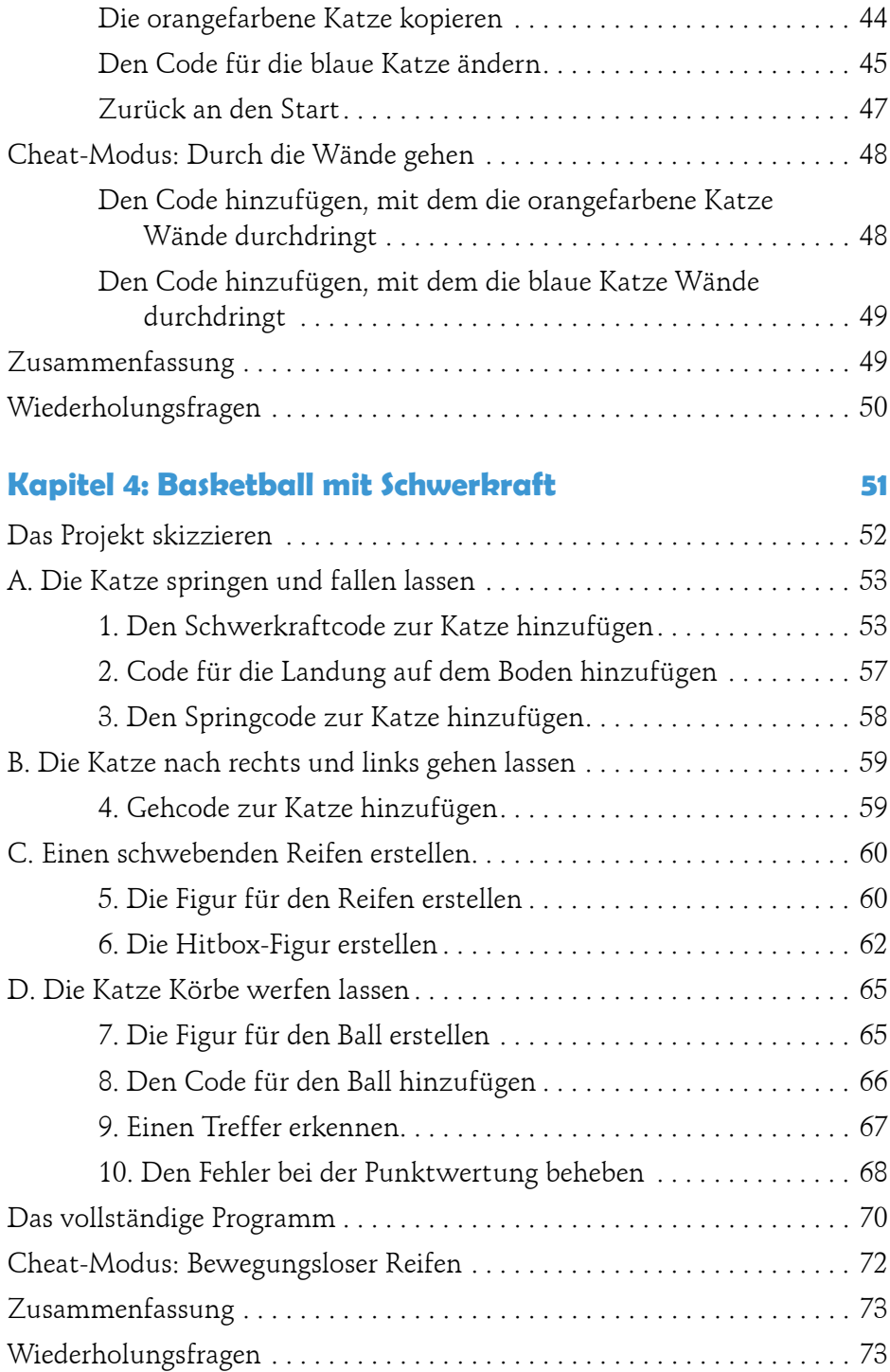

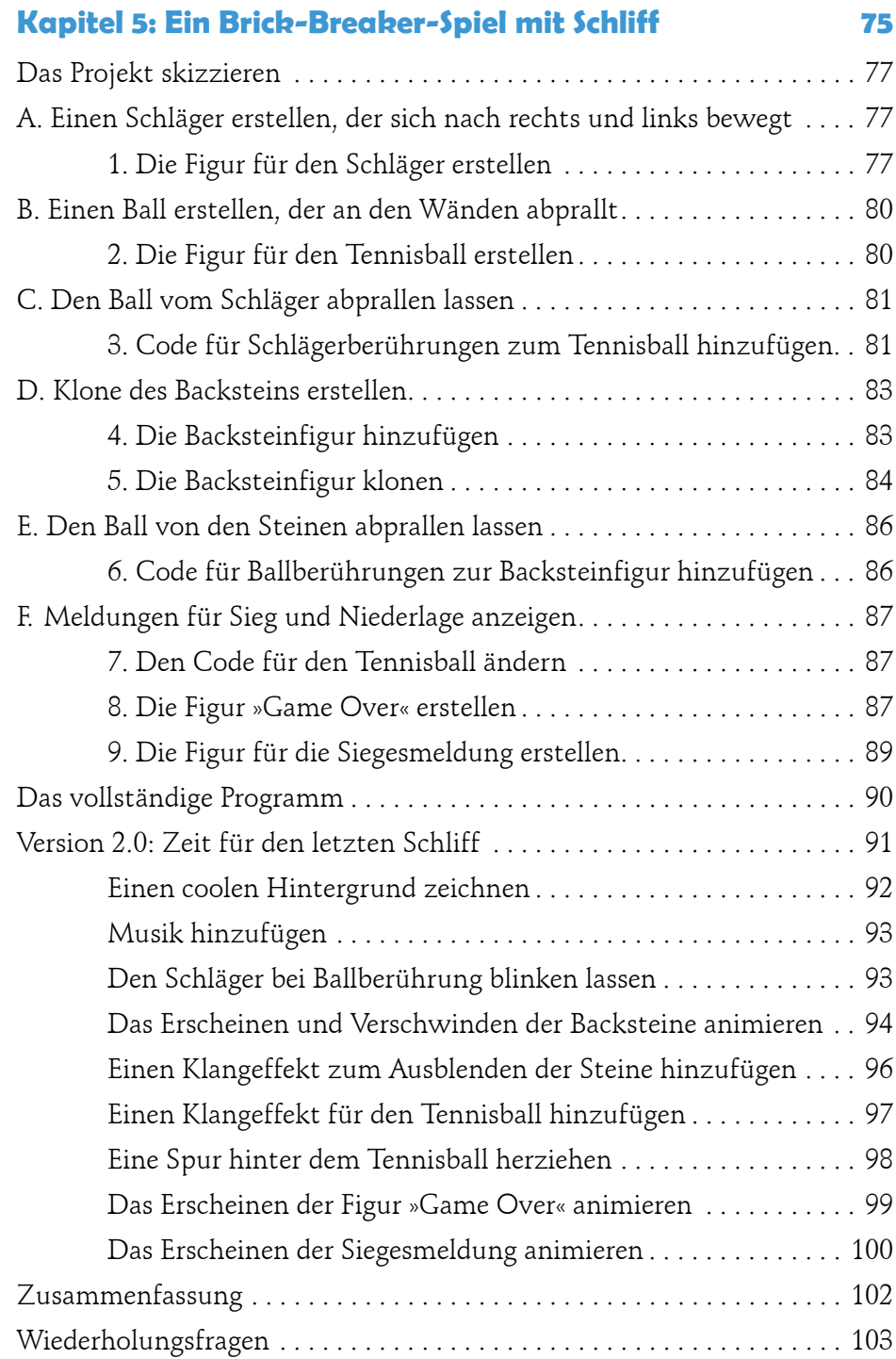

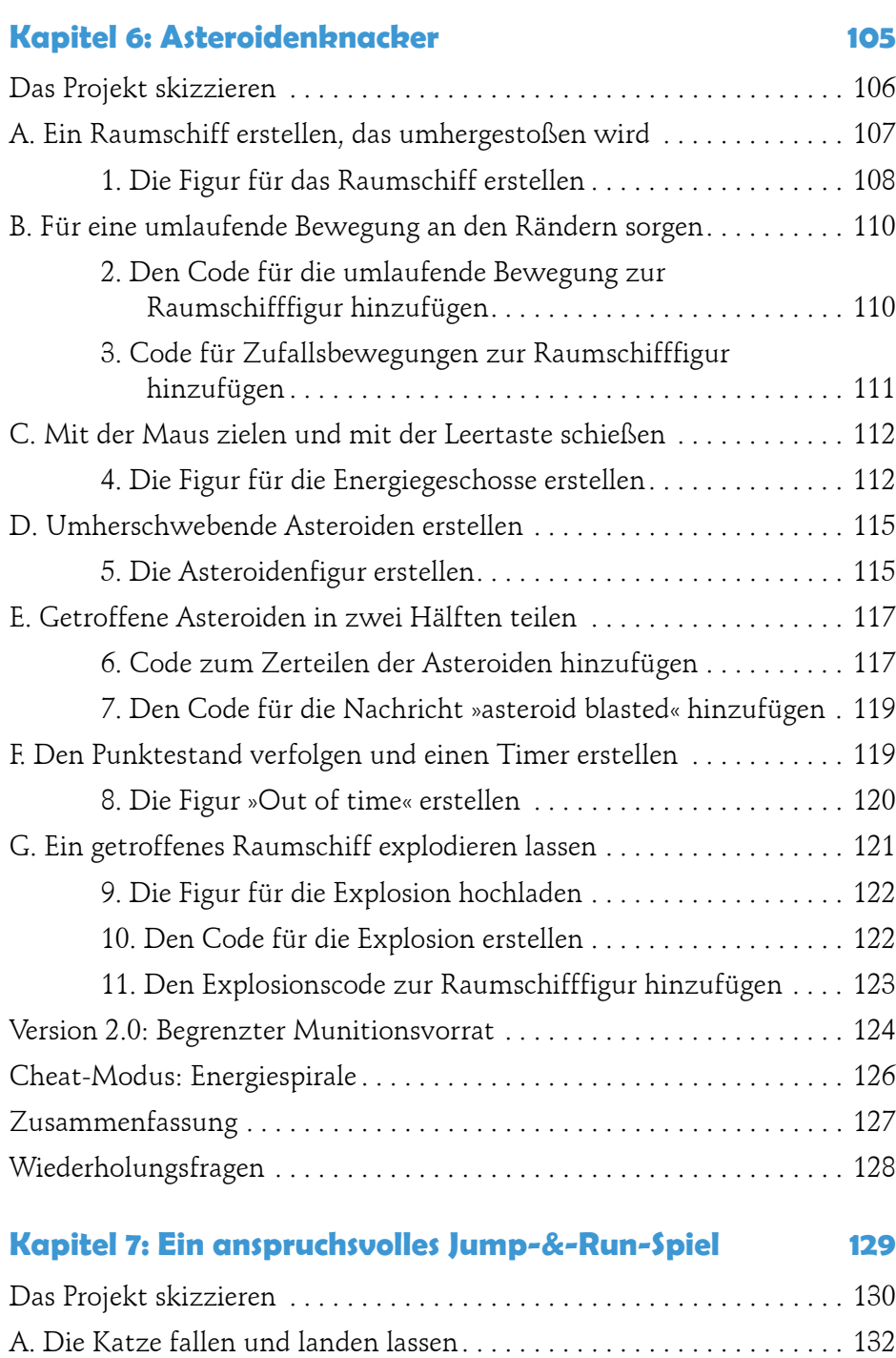

1. Die Figur für das Gelände erstellen . . . . . . . . . . . . . . . . . . . . . 132

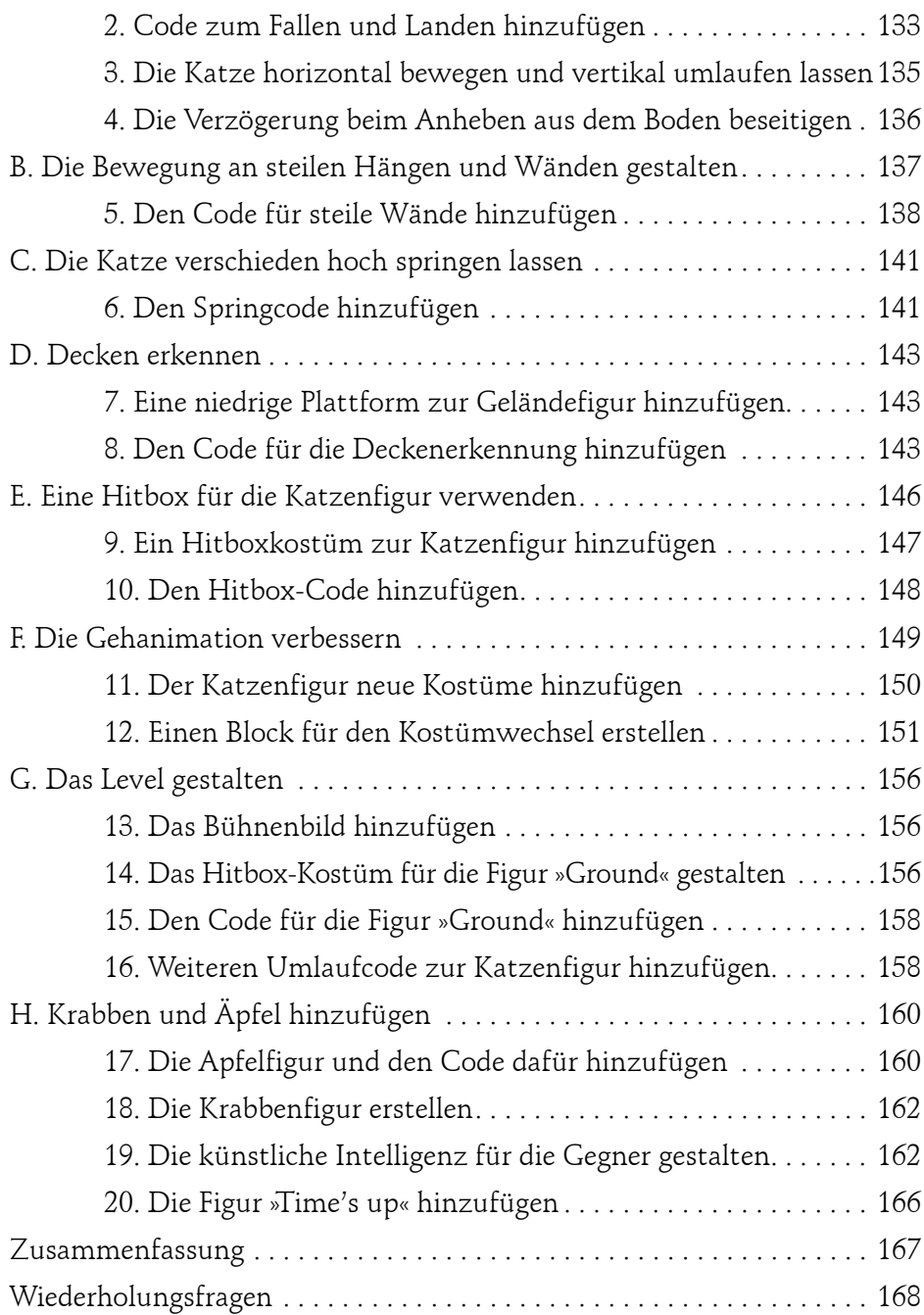

### **Wie geht es jetzt weiter? 169**

### **Index 170**

M. edvbuchversand.de heruntergeladen. Das Buch können Sie online in unserem Shop bestellen.

### **Hier zum Shop**